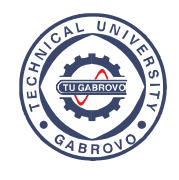

**Journal of the Technical University of Gabrovo** 

https://mc04.manuscriptcentral.com/jtug

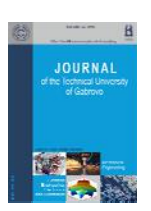

# **PRACTICAL ASPECTS OF USING VIRTUALIZATION WITH RASPBERRY PI CLUSTERS**

Dejan Vujičić<sup>1[\\*](#page-0-0)</sup>, Dragana Mitrović<sup>1</sup>, Dušan Marković<sup>2</sup>, Milan Vesković<sup>1</sup>, Siniša Ranđić<sup>1</sup>

<sup>1</sup> University of Kragujevac, Faculty of Technical Sciences in Čačak, Serbia <sup>2</sup> University of Kragujevac, Faculty of Agreement in Čačak, Serbia *University of Kragujevac, Faculty of Agronomy in Čačak, Serbia* 

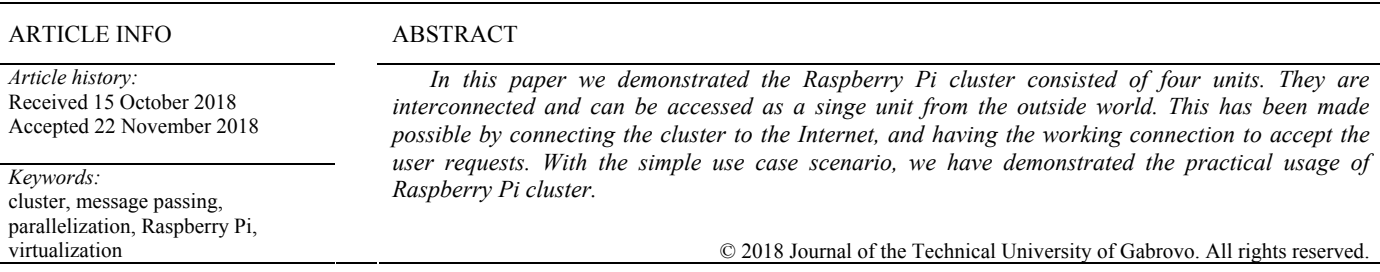

# **INTRODUCTION**

One of the directions of the development of computer technology is the development of hardware accelerators to support the execution of the proposed algorithms. Thanks to the development of semiconductor technology, these accelerators are increasingly realized as FPGA/ASIC modules. One of the possibilities for realization of hardware accelerators is the use of computer clusters, which allow parallel execution of the program. Computer clusters were additionally gaining importance when they began to be based on cheap microcomputers, realized as modules on a single board.

Particularly significant progress in parallel computing was achieved through computer clusters realized within the TCP/IP network [1], [2]. In such systems, parallel computation is achieved on the principles of message exchange. The best known systems for parallel computing at the level of TCP/IP clusters are MPI (Message Passing Interface), [3], [4] and PVM (Parallel Virtual Machine) [5].

Microcomputers, which are increasingly used for cluster realization, typically have standard communication interfaces, including the ability to connect to different types of computer networks. One of the most famous modern microcomputer families on one board is the Raspberry Pi family [6]. The latest generation of these microcomputers, Raspberriy Pi 3, have the following features:

- CPU: Quad-core 64-bit ARM Cortex A53, 1.2GHz
- GPU: 400MHz VideoCore IV multimedia
- Memory: 1GB LPDDR2-900 MHz SDRAM
- USB: 4 ports

l

- Video outputs: HDMI, composite video (PAL and NTSC)
- Network: 10/100Mbps Ethernet and 802.11n Wireless LAN
- Peripherals: 17 GPIO, HAT ID Bus
- Bluetooth: 4.1
- Power source: 5V via MicroUSB or GPIO header.

Fig. 1 shows the appearance of Raspberry Pi 3 module.

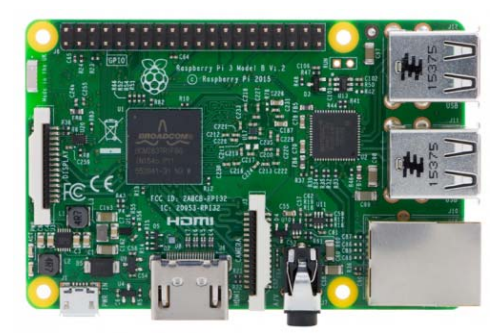

*Fig. 1. Raspberry Pi 3 module*

Thanks to the processor and memory characteristics and the ability to connect to the Ethernet network, Raspberry Pi modules are a good basis for the development of an appropriate computing cluster. The aim of this paper is to show the possibilities of practical use of the computer cluster.

## **THE CONCEPT OF A COMPUTER CLUSTER**

By the term computer cluster are defined several interconnected computers, and according to the outside world they behave as a unique device. Computer cluster members are called nodes, and one cluster can contain from two to several hundred nodes. Nodes are most often connected through a faster local network, and the degree of connectivity depends on the connection method  $[7] - [9]$ .

The main advantages of using computer clusters are higher processing speeds, flexibility and availability of

<span id="page-0-0"></span><sup>\*</sup> Corresponding author. E-mail: dejan.vujicic@ftn.kg.ac.rs

resources. One of the most well-known clustering systems is the Beowulf Cluster [10], [11].

Fig. 2 shows the basic structure of the computer cluster [12]. Computers within a cluster are connected to a local computer network. Compute Nodes are computers running parallel software. Head Node indicate the computer through which the cluster is connected to the environment. The cluster configuration in Fig. 2 is sufficient to support inexpensive calculations  $[13] - [15]$ . Accordingly, it can be realized using Rasperry Pi 3 modules.

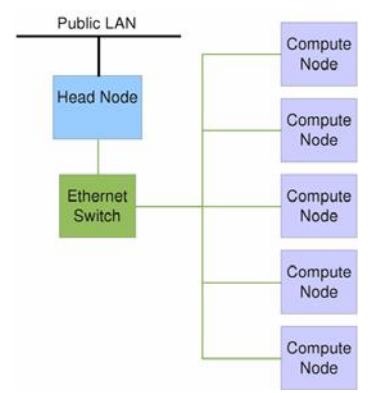

*Fig. 2. Typical structure of MPI cluster [12]* 

This paper deals with the possibilities of using clusters realized using four Raspberry Pi modules.

### **COMPUTER CLUSTER VIRTUALIZATION**

Computer cluster enables parallelism in the processing, so the complex computations can be done in significantly shorter time  $[16] - [18]$ . Beside physical clusters, it is possible to realize virtual clusters that are built on virtual machines. These virtual machines are deployed on distributed servers with one or more physical clusters, while being interconnected via virtual network surrounding multiple physical networks.

The advantage of virtual clusters is very fast deployment of all the necessary cluster elements in the virtual surrounding. Beside easier implementation, the clusters based on virtualization have greater possibilities in load balancing executing applications. The load parameters can be tracked by end users and based on their values, the automatic mechanism of virtual cluster resources management is triggered [19].

By interconnecting multiple Raspberry Pi devices into one local network, a basis is found that is later transformed into cluster. It is necessary to enable message passing and implement software support for task management. Software support is deployed both on the head node and compute nodes, while the program intended for execution is divided in parts that are supposed to be executing separately on head node and on compute nodes. The head node performs task management to the existing units in the cluster and after that, the results are returned to the head node [20].

In order to facilitate loading new programming code that should execute in parallel on the cluster, the system can be accessed remotely via web interface. In this way, the remote access to the cluster is enabled with the possibility of loading programming scripts that perform some calculations.

The user can load his code into head node, and then copy the client section of the code to all the client nodes in a cluster. When all the program parameters are set and ready, the main program on the head node is started. After the calculations are over, the results that parallel program produces are on the head node and can be easily transferred via web interface.

In this way, we can form a cluster with appropriate size and with current financial limitations and needs. The cluster can be upgraded in the future by simple addition of new computing nodes in order to conform to the new demands. Beside accessibility to the researchers, the students can also review the cluster infrastructure and the whole process of the parallel code execution.

# **PRACTICAL EXAMPLE OF THE RASPBERRY PI CLUSTER VIRTUALIZATION APPLICATION**

In order to demonstrate the application of the Raspberry Pi cluster virtualization, we implemented cross-correlation function in Python. This function gives the similarity of two items. It is calculated as inverse Fourier transform of the product of the two Fourier transformed functions. We used cross-correlation to compare two images for similarities, as shown in Fig. 3.

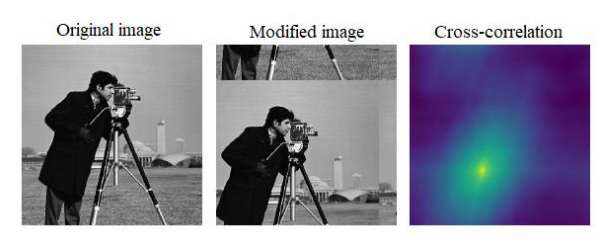

*Fig. 3. Cross-correlation as the similarity measure* 

The program for cross-correlation is written in Python. Two versions of the program were executed, sequential and parallel. Both of them are using methods from Python libraries numpy, skimage, and scipy.

The parallel version of the code defines two variables for defining number of images to be processed and number of processor cores in use. The sample program section is given below.

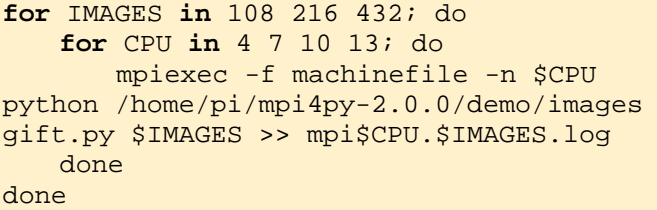

As can be seen from this code snippet, MPI library was used to implement parallelism on the cluster. Every node is given his own portion of the image-processing task. When all the nodes finish the processing of the images, they send the results to the head node. The head node collects results, forms the final cross-correlation matrix and displays it as a final solution.

#### **CONCLUSION**

The development of computer clusters has become particularly interesting with the advent of computer modules such as Raspberry Pi and BeagleBone. The excellent process and communication characteristics of these modules allow the development of computer clusters whose nodes are based on these modules. Cluster realization based on four Raspberry Pi modules created conditions for research in the field of practical application of clusters in solving complex calculation problems.

The presented example of calculating the crosscorrelation is a confirmation of the practical capabilities of the considered computer cluster based on Raspberry Pi modules. Also, the concept of access to the cluster via the Internet further expands the possibilities of practical application of the developed cluster.

With this in mind, a significant part of the research in the field of computer clusters, conducted in the Computer Science Laboratory, will be dedicated precisely to the realization of support for cluster access through the Internet, as well as further research in the fields of parallel and distributed computing.

### **ACKNOWLEDGEMENTS**

The paper presents the results of the research within the Hardware – Software CoDesign course at the Master studies in the field of Computer Engineering at the University of Kragujevac, Faculty of Technical Sciences in Čačak. Material support to the research was realized through the TR32043 project funded by the Ministry of Education, Science, and Technological Development of the Republic of Serbia.

#### **REFERENCE**

- [1] Czech Z. J., "Introduction to Parallel Computing", 1st Edition, Cambridge University Press, 2017
- [2] Yeo C. S., Buyyua, R., Pourreza, H., Eskicioglu, R., Graham, P., Sommers, F., "Cluster Computing: High – Performance, High – Availability and High – Throughput Processing on a Network of Computers", In Zomaya, A. Y. (eds) Handbook of Nature – Inspired and Innovative Computing, Springer, Boston, MA, 2006, pp 521 – 551
- [3] Gropp W., Lusk, E, Skjellum, A., "Using MPI: Portable Parallel Programming with the Message – Passing – Interface", 3rd Edition, The MIT Press, 2014
- [4] Levesque J., Wagenbreth, G., "High Performance Computing: Programming and Applications", 1st edition, Chapman and Hall/CRC, 2010
- [5] Geist A., Beguelin, A., Dongarra, J., Jiang, W., Manchek, R., Sunderam, V. S., "PVM: Parallel Virtual Machine: A User's Guide and Tutorial for Network Parallel Computing", The MIT Press, 1994
- [6] Robinson A., Cook, M., "Raspberry Pi Projects", 1st Edition, Wiley, 2013
- [7] Iyer K., "Learn to Build your Own Supercomputer with Raspberry Pi 3 Cluster", Post on TechWorm, 2018
- [8] Dennis A. K., "Raspberry Pi Super Cluster", Packt Publishing, 2013
- [9] Morrison C. R., "Build Supercomputers with Raspberry Pi 3", Packt Publishing – ebooks Account, 2017
- [10] Sterling T., "Beowulf Cluster Computing with Linux", 1st Edition, The MIT Press, 2001.
- [11] Sterling T., "Beowulf Cluster Computing with Windows", The MIT Press, 2001
- [12]  $\Omega$  Olustar Cluster OS 9.1 Administration Manual", Olustar Documentation Team, Q – Leap Networks GmbH, 2017
- [13] Golden R., "Raspberry Pi Networking Cookbook", Packt Publishing, 2013
- [14] Molloy D., "Exploring BeagleBone: Tools and Techniques for Building with Embedded Linux", 1st Edition, Wiley, 2014
- [15] Govindaraj V., "Parallel Programming in Raspberry Pi Cluster", A Design Project Report, Schole of Electrical and Computer Engineering, Cornel University, 2016
- [16] Kiessling A., "An Introduction to Parallel Programming with OpenMP", The University of Edinburgh, A pedagogical Seminar, 2009
- [17] Dorr G. et al, "Introduction to Parallel Processing with Eight Node Raspberry Pi Cluster", Midwest Instruction and Computing Symposium (MICS), The University of Wisconsin – La Crosse in La Crosse, 7 – 8 April 2017
- [18] Cox S. J. et al "Iridis-pi: a low-cost, compact demonstration cluster", Cluster Computing, 2013
- [19] Hwang K, Dongarra J, Fox G., "Distributed and Cloud Computing: From Parallel Processing to the Internet of Things," Morgan Kaufmann, 2011.
- [20] Cloutier M. F., Paradis C, Weaver VM, "A Raspberry Pi Cluster Instrumented for Fine-Grained Power Measurement," Electronics 2016, 5(4), 61:1-19.